Paweł Rajba [pawel@ii.uni.wroc.pl](mailto:pawel.rajba@gmail.com) <http://kursy24.eu/>

### **Application Security WS-Trust & WS-Federation**

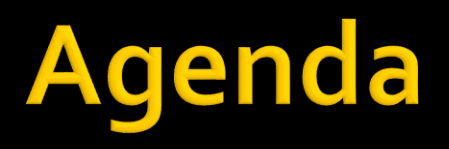

- **WS-Trust** 
	- Actors
	- **Flow**
	- **Terminology**
- **WS-Federation** 
	- **Introduction**
	- **Profiles**
	- **Trust topologies**
	- **Attributes and Pseudonyms services**

#### ■ Actors

- A wine web service (W-WS) with a policy
	- **Policy says that a SAML token is required with** 
		- Age
		- **Department Of Driving License**
- A DODL web service (D-WS) with a policy
- A user (U) that wants wine

**Exery actor has a certificate with a private key** 

#### ■ The flow (simplified)

- U gets metadata from W-WS
- U asks D-WS for a security token which fulfill policy
- U authenticates and gets the security token
- U uses the security token and buy a wine in W-WS

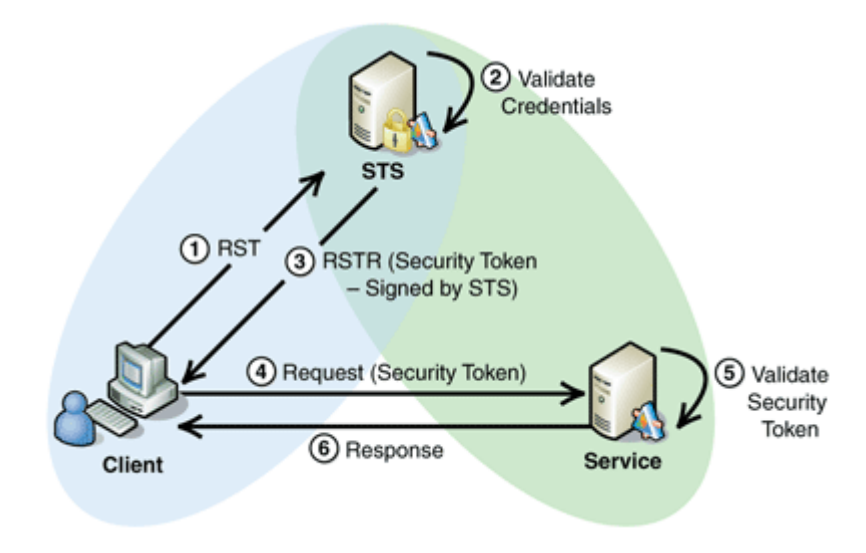

- **The flow (in details)** 
	- Using WS-MEX (metadata exchange) U gets a policy from W-WS
		- To know what requirements are and ensure if user is able to complaint these requirements
	- U send a RST (request for security token) to D-WS
		- **·** Signed with a private key of U
		- And encrypted with certificate of D-WS
	- D-WS send a RSTR (RST response) to U with
		- **SAML Token for W-WS with** 
			- New key SK and claim about age which required by policy
				- Encrypted by public key of W-WS
				- Signed by private key of D-WS
		- **Proof Token for U with** 
			- New key SK
				- **Encrypted by public key of U**
				- Signed by private key of D-WS
	- U gets the response
		- Extract proof token, check signature, decrypt SK
		- Send to W-WS
			- SAML Token
			- Request for wine signed with SK and encrypted with public key of W-WS
	- W-WS gets the request
		- Verify that SAML token is signed by DoDL
		- Decrypt content of SAML token (i.e. SK and claim with age)
			- After these 2 points the policy of W-WS is fulfilled
		- Check signature wine request, decrypt signed SK, check signature
	- U and W-WS has a trust and start conversation

#### **Terminology**

- D-WS we usually call Security Token Service (STS)
	- **Or Identity Provider (IP)**
- W-WS we usually call Relying Party (RP)
- U we usually call client

## **WS-Trust References**

- **A** very good video
	- [http://channel9.msdn.com/Shows/Going+Deep/Vittorio-](http://channel9.msdn.com/Shows/Going+Deep/Vittorio-Bertocci-WS-Trust-Under-the-Hood)Bertocci-WS-Trust-Under-the-Hood
- **Some introductions** 
	- [http://fusesource.com/docs/esb/4.4.1/cxf\\_security/WsTrus](http://fusesource.com/docs/esb/4.4.1/cxf_security/WsTrust-Intro.html) t-Intro.html
	- [http://msdn.microsoft.com/en-us/library/bb498017.aspx](http://msdn.microsoft.com/en-us/library/ff650503.aspx)
	- <http://msdn.microsoft.com/en-us/library/ff650503.aspx>
	- [http://documentation.progress.com/output/Iona/artix/5.5/](http://documentation.progress.com/output/Iona/artix/5.5/security_guide_java/WsTrust-SSO-Example.html) security\_quide\_java/WsTrust-SSO-Example.html
- **How to create a STS** 
	- [http://msdn.microsoft.com/en](http://msdn.microsoft.com/en-us/magazine/dd347547.aspx)us/magazine/dd347547.aspx

#### **Federation**

- A collection of domains with a trust
- **Allows interactions between users, applications** and other players
- **Main goal:** 
	- **Single Sign-On inside trust boundaries**
	- **Although using different identites revelant to** each domain

*Based on:*

*<http://docs.oasis-open.org/wsfed/federation/v1.2/os/ws-federation-1.2-spec-os.pdf> <http://www.cs.virginia.edu/~acw/security/doc/Tutorials/WS-Federation.ppt>*

- **WS-Trust makes possible to have a federation** between IdP and RP
	- But still some requirements are not fulfilled
- **WS-Federation** 
	- Adds Federation Metadata to simplify the setup of federated trust relationship between parties
	- **Adds Single Sign On & Single Sing Off**
	- Adds profiles for classic web applications
	- **Adds mechanism for better discovery**
	- **Adds services for attributes and pseudonyms**

## **WS-Federation Profiles**

- Active Requestor Profile
	- **Focus on SOAP Web Services**
- **Passive Requestor Profile** 
	- Dedicated for browser client
	- **Based on URLs**
	- Uses redirections to send messages

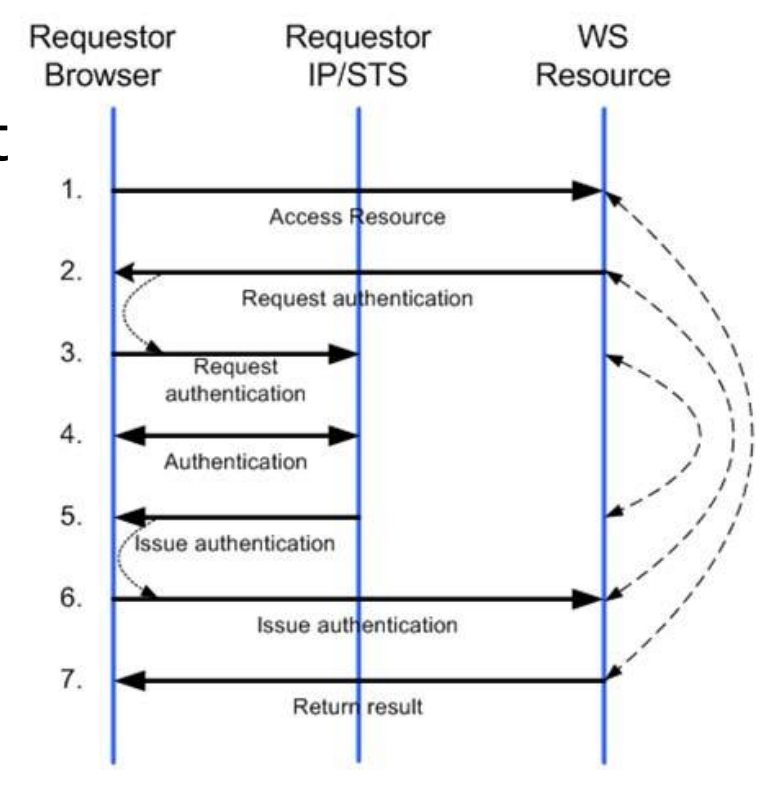

#### **Supports different scenarios**

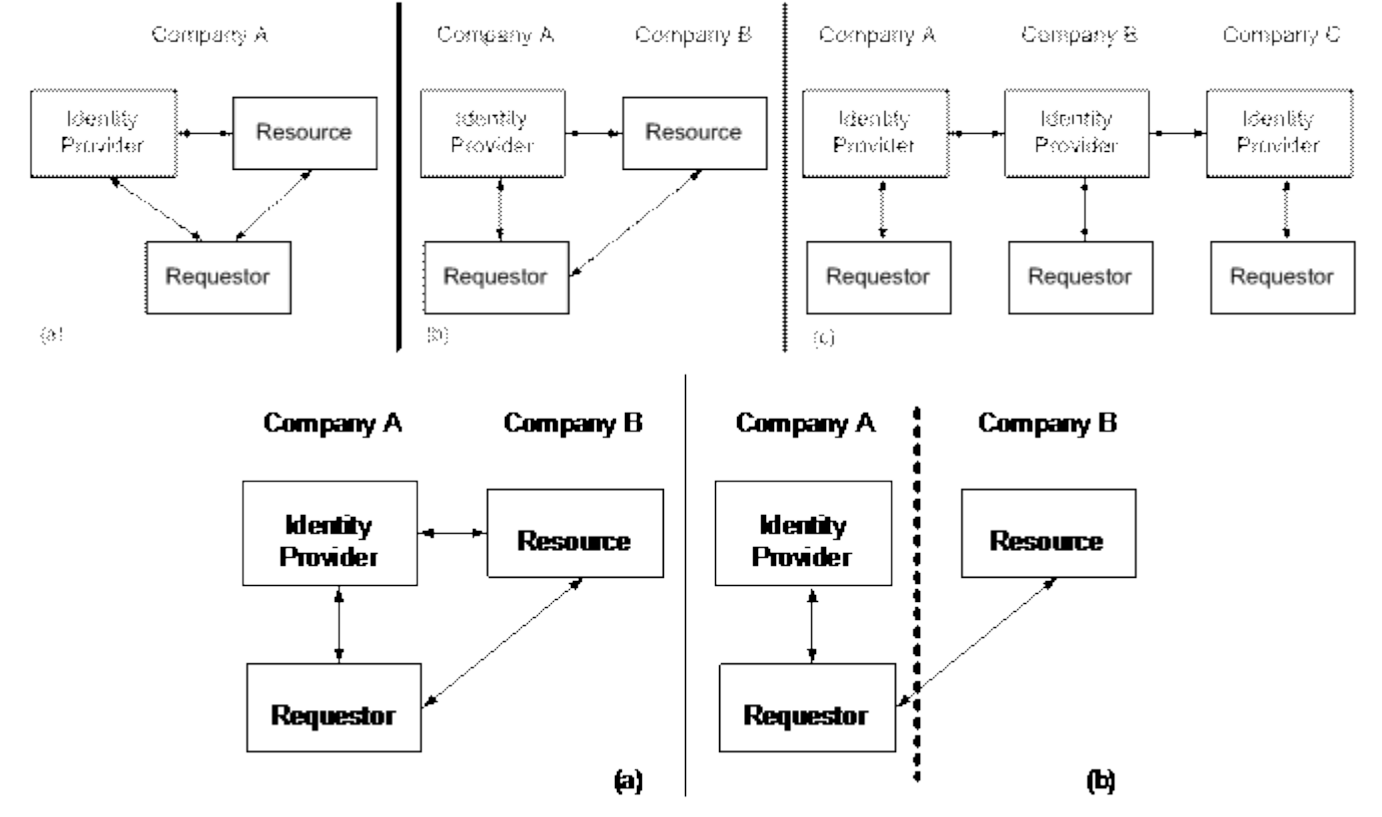

(a) Direct connection (b) Firewall in between, trust by using certificates

- **Architecture of federation should be able to** 
	- **Model business requirements**
	- **Leverage existing infrastructure**
- **Main trust topologies** 
	- **Direct trust** 
		- **Exchange**
		- **Validation**
	- **Indirect trust**
	- **Delegation**

#### Direct trust with token exchange

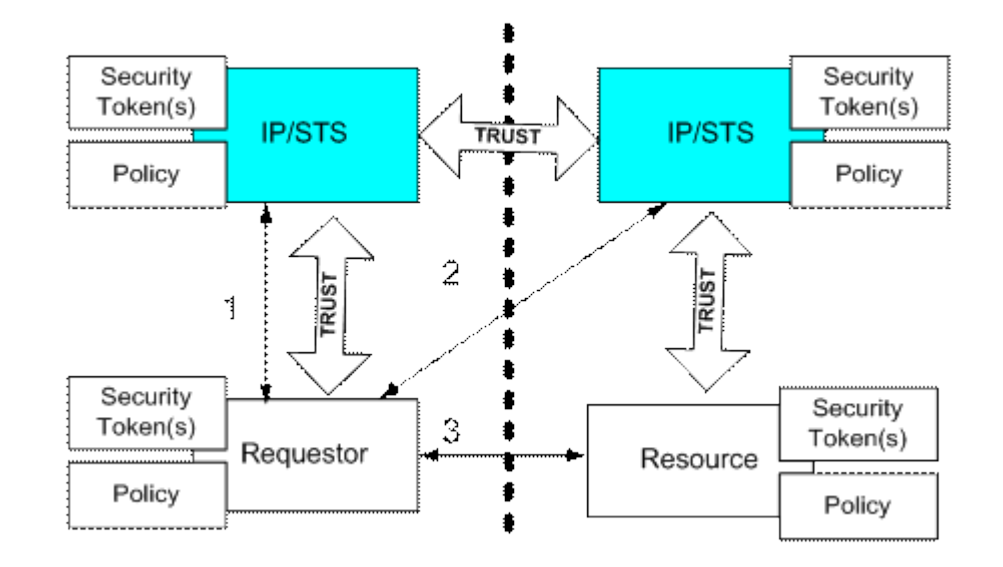

#### **Direct trust with token validation**

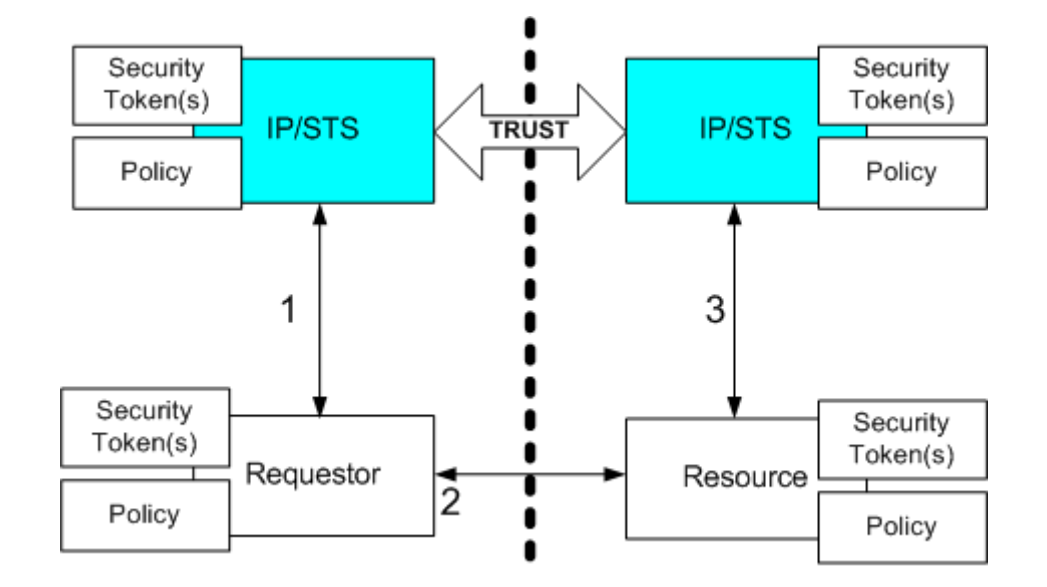

#### **Indirect trust**

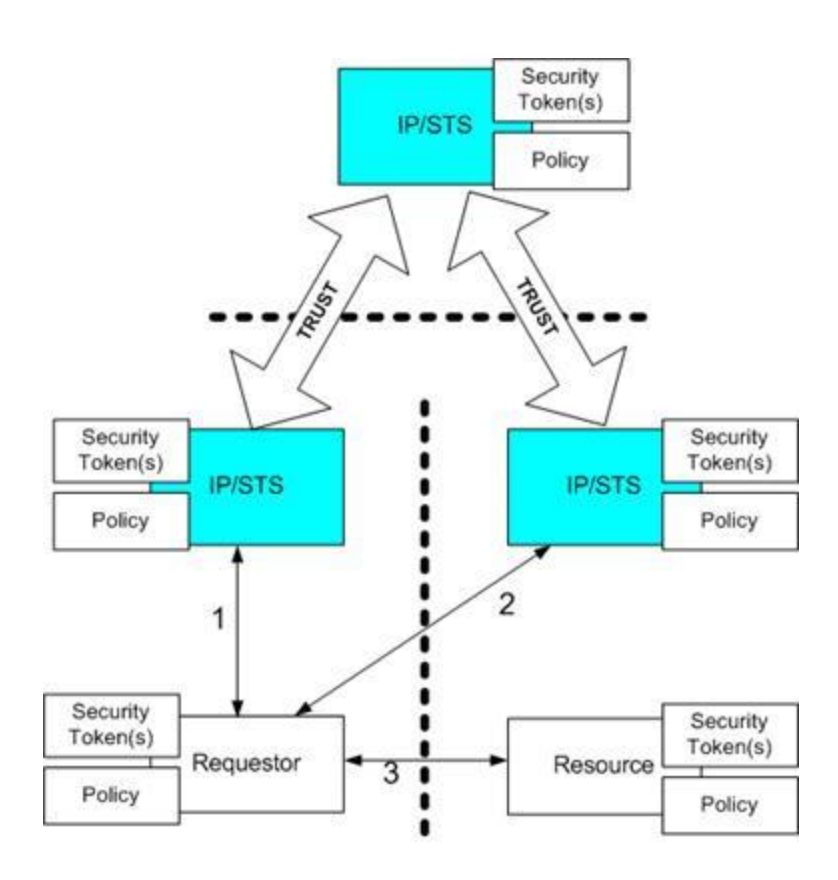

#### **Delegation**

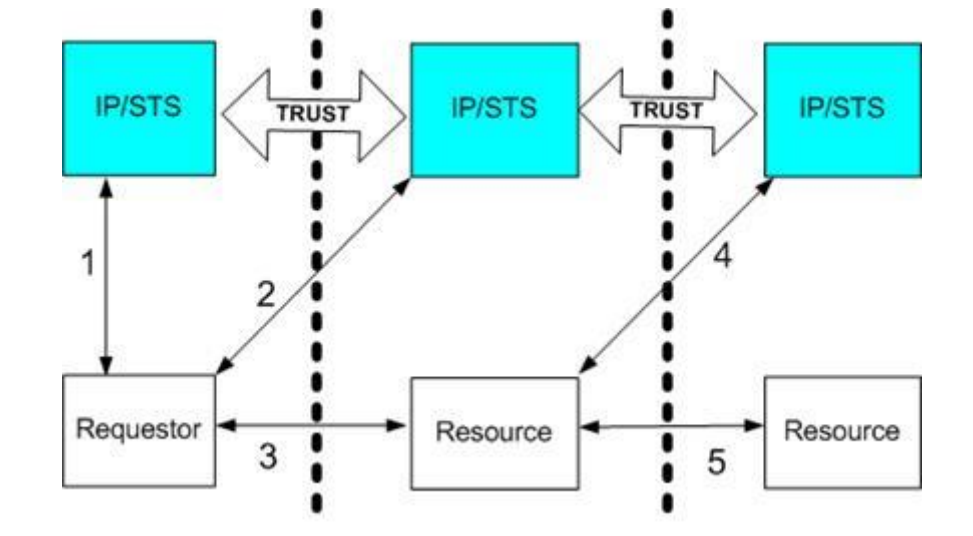

### Attributes services

- Attributes give additional information about the requestor
- Scenario: You ask a weather service for the current weather (or visit a weather site); it provides a personalized response because it knows your zip code
- **Why it worked:** 
	- **Policy indicated an attribute service**
	- Identity information was used to find zip code
	- Weather service was authorized to access zip code (opt-in)

#### Attributes services

…

**Attributes scoping** Zip: 12309 FN: Fred ID: 3442 Nick: Freddo ID: FJ454 Nick: Fredster ID: 3-55-34 (fabrikam123.com) (business456.com) (example.com)

Model allows for attributes to be scoped

#### **Pseudonyms services**

- Allows to get pseudonym and access services using pseudonym instead of identity
- **Pseudonym can be considered as a** specialized attribute

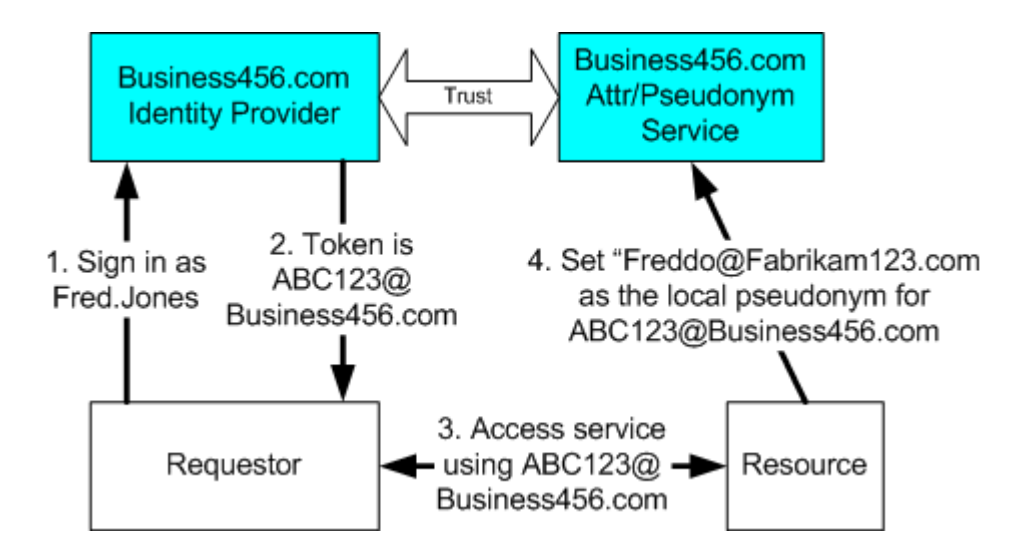

#### **DEMO**

- **Long, long time ago there was a WIF which allows to** create a test STS and federated applications
- **In Visual Studio 2012 where is no WIF, functionalities are** available by Identity and Access Control templates
	- <http://msdn.microsoft.com/en-us/library/hh545418.aspx>
- **In Visual Studio 2013 there is only integration with cloud** 
	- [http://bartwullems.blogspot.com/2013/11/visual-studio-2013](http://bartwullems.blogspot.com/2013/11/visual-studio-2013-where-is-identity.html) where-is-identity.html
	- http://www.cloudidentity.com/blog/2012/03/15/windows[identity-foundation-in-the-net-framework-4-5-beta-tools](http://www.cloudidentity.com/blog/2012/03/15/windows-identity-foundation-in-the-net-framework-4-5-beta-tools-samples-claims-everywhere-2/)samples-claims-everywhere-2/
	- [http://hanskindberg.wordpress.com/2014/02/25/use-the-wif](http://hanskindberg.wordpress.com/2014/02/25/use-the-wif-sdk-site-templates-in-visual-studio-2013/)sdk-site-templates-in-visual-studio-2013/
	- <http://msdn.microsoft.com/en-us/library/hh873305.aspx>

### **WS-Federation References**

#### **Documentation**

- **http://docs.oasis**[open.org/wsfed/federation/v1.2/os/ws-federation-1.2](http://docs.oasis-open.org/wsfed/federation/v1.2/os/ws-federation-1.2-spec-os.pdf) spec-os.pdf
- **Tutorials & presentation** 
	- [http://msdn.microsoft.com/en](http://docs.oasis-open.org/wsfed/federation/v1.2/os/ws-federation-1.2-spec-os.pdf)us/library/bb498017.aspx
	- [http://msdn.microsoft.com/en](http://msdn.microsoft.com/en-us/library/ff359108.aspx)us/library/ff359108.aspx
	- [http://www.cs.virginia.edu/~acw/security/doc/Tutorial](http://www.cs.virginia.edu/~acw/security/doc/Tutorials/WS-Federation.ppt) s/WS-Federation.ppt